### **TUGAS AKHIR STUDI OPTIMASI WAKTU DAN BIAYA DENGAN METODE**  *DURATION COST TRADE OFF* **PADA PROYEK KONSTRUKSI (Studi Kasus : Proyek Peningkatan Jalan Poros Selatan Lunci - Jelai (Dak-**

**Reguler) Kabupaten Sukamara, Kalimantan Tengah)**

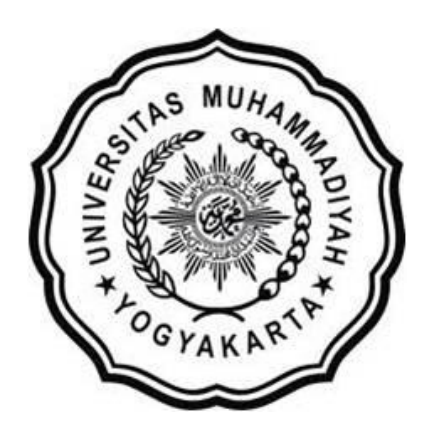

**Disusun oleh : FAJAR KUNTO WIBOWO 20130110087**

**JURUSAN TEKNIK SIPIL FAKULTAS TEKNIK UNIVERSITAS MUHAMMADIYAH YOGYAKARTA YOGYAKARTA 2017**

# **HALAMAN MOTO**

*"Jangan pernah menyesali apa yang telah engkau pilih, teruslah berjuang dengan semangat dan tekad kuat, karena hanya orang yang bertekad kuatlah yang mampu merubah hal yang mustahil dimata orang lain menjadi mungkin" ( Fajar Kun ) "Barang siapa yang bersungguh – sungguh maka dapatlah ia" (Al – mahfudhot) "Maka sesungguhnya bersama kesulitan ada kemudahan, sesungguhnya bersama kesulitan ada kemudahan" (QS. Asy – Syarh, 94: 5 – 6) "kelebihan orang yang berilmu atas ahli ibadah seperti kelebihan* 

*rembulan pada bulan purnama atas seluruh bintang gemintan. Sesungguhnya orang-orang yang berilmu itu adalah para pewaris nabi, mereka (para nabi ) tidak mewariskan dinar dan dirham, melainkan hanya mewariskan ilmu, barang siapa mengambil ilmu itu, berarti ia telah mengambil barang yang banyak " ( HR. Ibnu Majah dan Hibban ) "Siapa yang Allah kehendaki menjadi baik maka Allah akan* 

*memberikannya pemohonan terhadap agama." ( Sahih Ibnu Majah ) "Barang siapa melalui jalan untuk mencari suatu pengetahuan ( agama ), Allah akan memudahkan baginya jalan menuju surga " (HR.Bukhari)*

### **PERSEMBAHAN**

### *Tugas Akhir ini saya persembahkan :*

*Bapak dan ibuku semua kasih sayangnya, yang telah selalu mendo'akan dan memberi dukungan secara moral maupun material yang tak terhitung nominalnya, sehingga saya mampu menyelesaikan tugas akhir ini sesuai rencana.*

*Untuk LF perempuan yang selalu mendukungku, membantuku dan menyemangatiku agar saya dengan segera menyelesaikan Tugas Akhir saya ini.*

*Untuk teman – temanku : M. Isro, Anjar Budi U., Afri N. yang telah banyak membantu, dan tak lupa untuk Keluarga besar teman-teman civil B 2013 yang tidak bisa saya sebutkan satu persatu terimakasih atas kerjasama dan kebersamaannya selama ini.*

*Yang perlu kita pelajari dari orang sukses bukan kesuksesan apa yang mereka raih, tapi bagaimana mereka berjuang habishabisan sampai sukses.*

#### **KATA PENGANTAR**

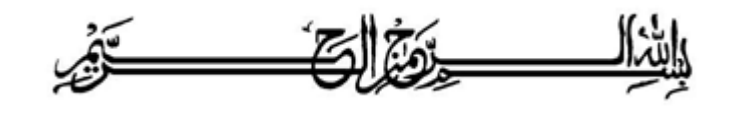

قَدَّمَاهَدُونَهَ كَانَتُهُ

Segala puja puji dan syukur saya panjatkan kepada Allah Ta'ala. Tidak lupa sholawat dan salam semoga senantiasa dilimpahkan kepada Nabi besar Muhammad Shallahu'alaihi wa sallam beserta keluarga dan para sahabat. Setiap kemudahan dan kesabaran yang telah diberikan-Nya kepada saya akhirnya saya selaku penyusun dapat menyelesaikan tugas akhir ini dengan judul "**Studi Optimasi Waktu dan Biaya dengan Metode** *Duration Cost Trade Off* **Pada Proyek Konstruksi**" sebagai salah satu syarat untuk mendapatkan gelar sarjana S-1 Teknik Sipil pada Fakultas Teknik Universitas Muhammadiyah Yogyakarta.

Dalam menyusun dan menyelesaikan Tugas Akhir ini, Penyusun sangat membutuhkan kerjasama, bantuan, bimbingan, pengarahan, petunjuk dan saransaran dari berbagai pihak, terima kasih penyusun haturkan kepada :

- 1. Bapak Jaza'ul Ikhsan, S.T., M.T., Ph.D., selaku Dekan Fakultas Teknik Universitas Muhammadiyah Yogyakarta.
- 2. Ibu Ir. Anita Widianti, M.T., selaku Ketua Jurusan Teknik Sipil Fakultas Teknik Universitas Muhammadiyah Yogyakarta.
- 3. Bapak Puji Harsanto, S.T., M.T., Ph.D., Selaku Sekretaris Jurusan Teknik Sipil Fakultas Teknik Universitas Muhammadiyah Yogyakarta.
- 4. Bapak Ir. Mandiyo Priyo, M.T., selaku dosen pembimbing I. Yang telah memberikan pengarahan dan bimbingan serta petunjuk dan koreksi yang sangat berharga bagi tugas akhir ini.
- 5. Ibu Ir. Anita Widianti, M.T., selaku dosen pembimbing II. Yang telah memberikan pengarahan dan bimbingan serta petunjuk dan koreksi yang sangat berharga bagi tugas akhir ini.
- 6. Bapak Dr. M. Heri Zulfiar, S.T, M.T., sebagai dosen penguji. Terima kasih atas masukan, saran dan koreksi terhadap Tugas Akhir ini.
- 7. Bapak dan Ibu Dosen Jurusan Teknik Sipil, Fakultas Teknik, Universitas Muhammadiyah Yogyakarta.
- 8. Kedua orang tua saya yang tercinta, Ibu dan Ayah, serta keluarga.
- 9. Para staf dan karyawan Fakultas Teknik yang banyak membantu dalam administrasi akademis.
- 10. Sahabat seperjuangan Angkatan 2013, terima kasih atas bantuan dan kerjasamanya, kalian luar biasa.

Demikian semua yang disebut di muka yang telah banyak turut andil dalam kontribusi dan dorongan guna kelancaran penyusunan tugas akhir ini, semoga menjadikan amal baik dan mendapat balasan dari Allah Ta'ala. Meskipun demikian dengan segala kerendahan hati penyusun memohon maaf bila terdapat kekurangan dalam Tugas Akhir ini, walaupun telah diusahakan bentuk penyusunan dan penulisan sebaik mungkin.

Akhirnya hanya kepada Allah Ta'ala jugalah kami serahkan segalanya, sebagai manusia biasa penyusun menyadari sepenuhnya bahwa laporan ini masih jauh dari kesempurnaan. Oleh karena itu dengan lapang dada dan keterbukaan akan penyusun terima segala saran dan kritik yang membangun demi baiknya penyusunan ini, sehingga sang Rahim masih berkenan mengulurkan petunjuk dan bimbingan-Nya.

Amiin.

وَالسَّكَلاَثِرُعَلَيْكُمُّورَكَةُ اللَّهُ وَبَرَكَانُهُ

Yogyakarta, 20 Mei 2017

Penyusun

#### **DAFTAR ISI**

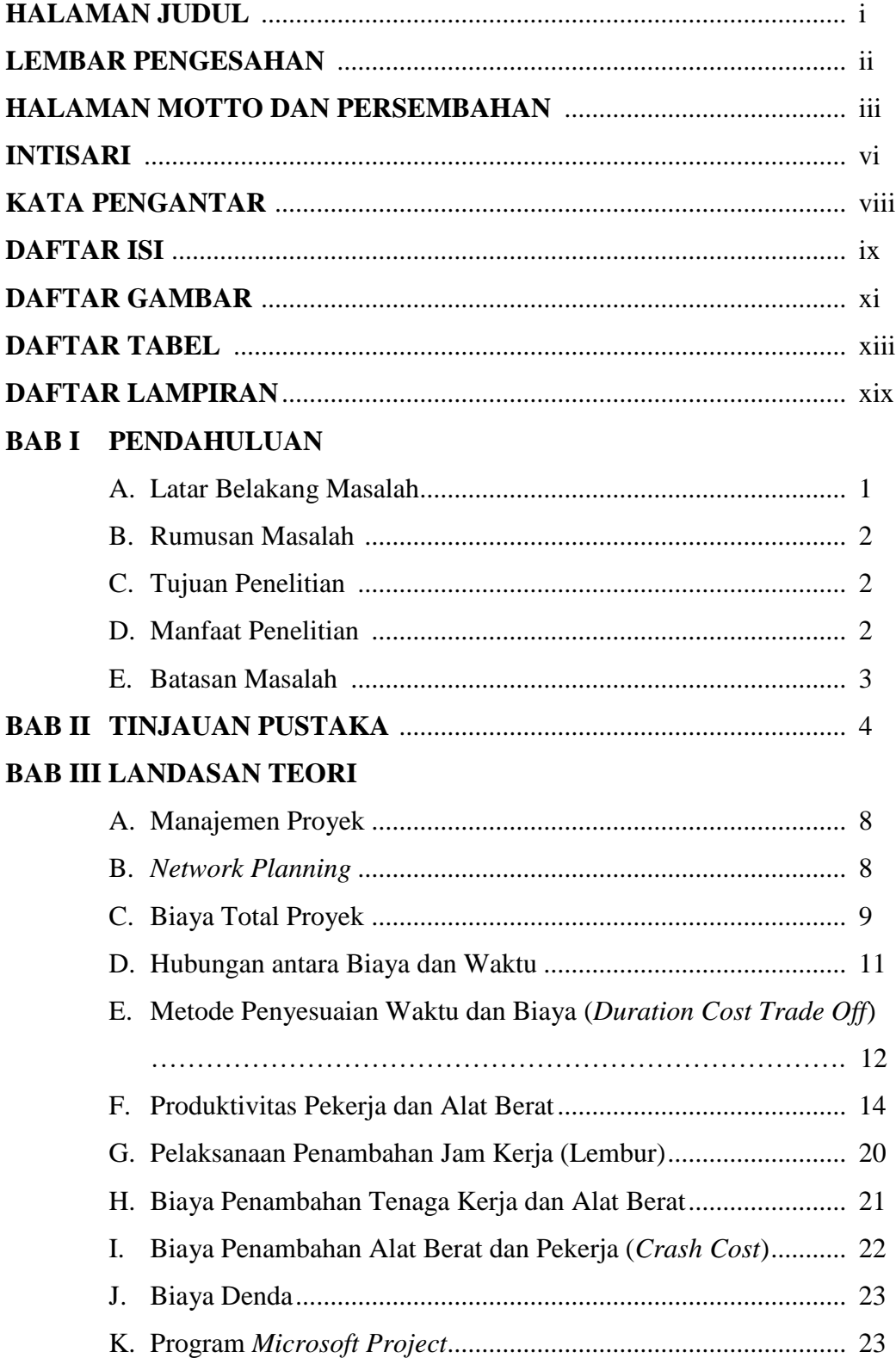

## **BAB IV METODE PENELITIAN**

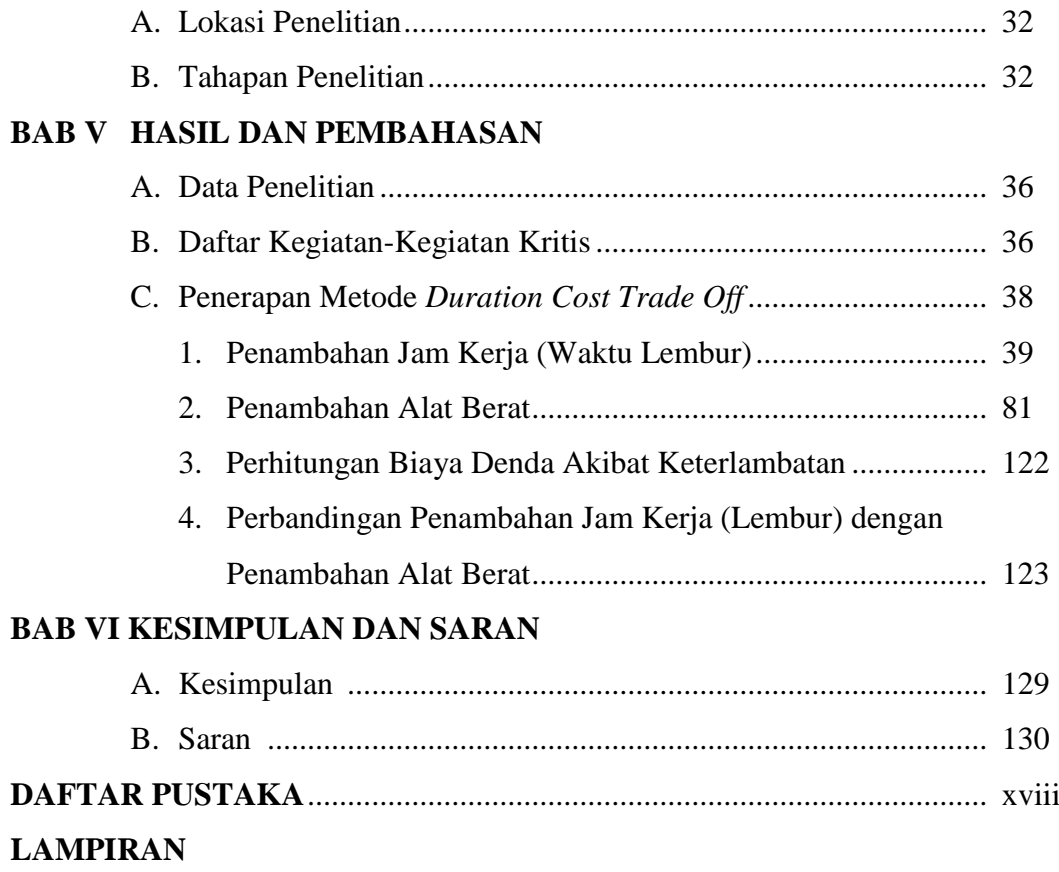

#### **DAFTAR GAMBAR**

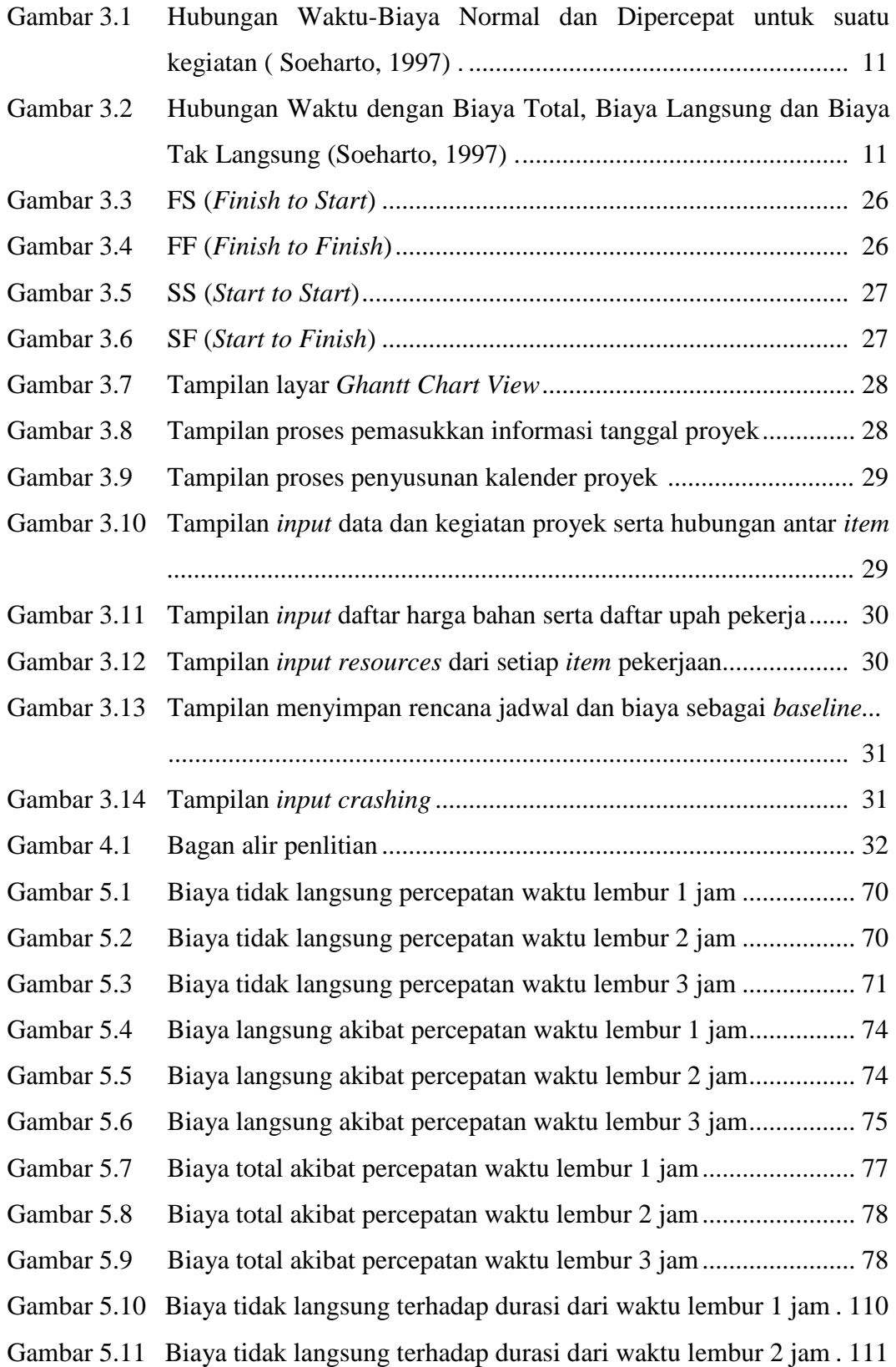

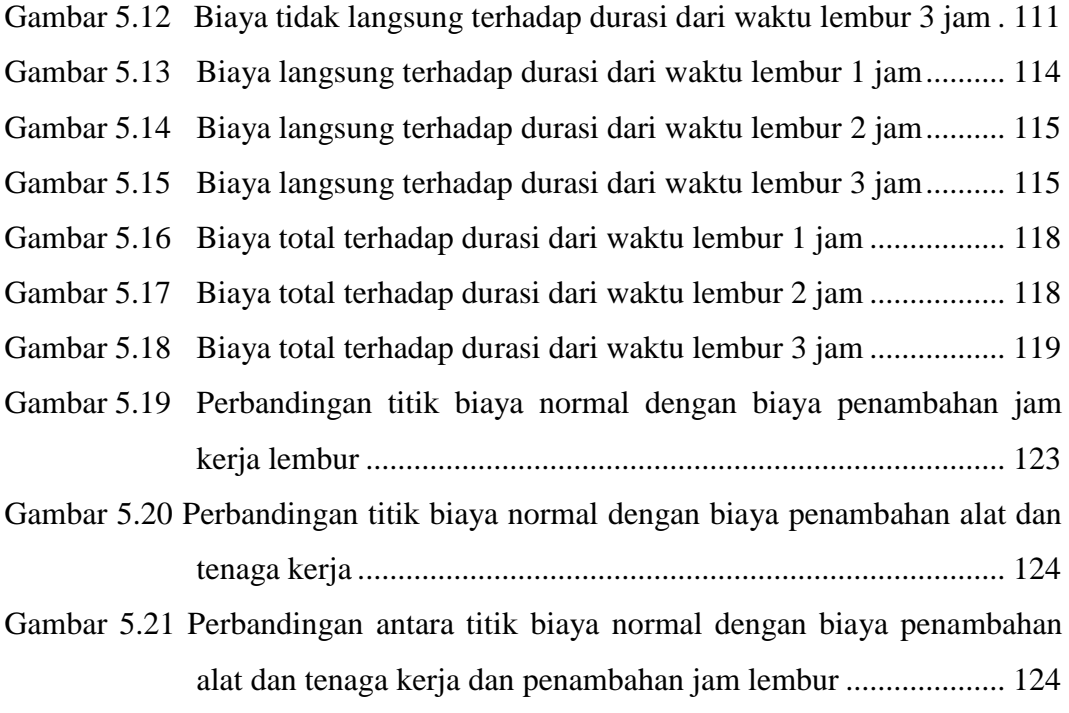

#### **DAFTAR TABEL**

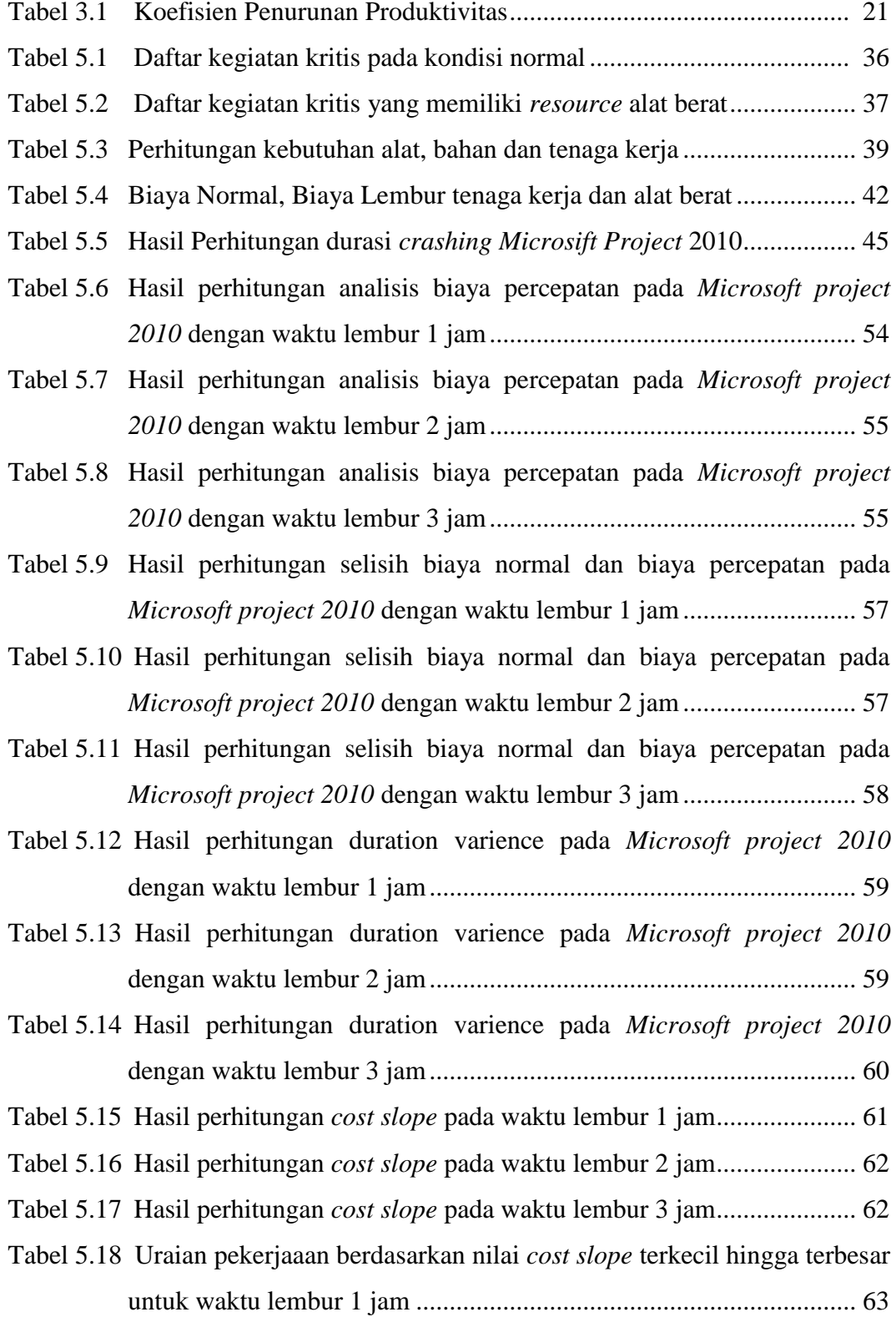

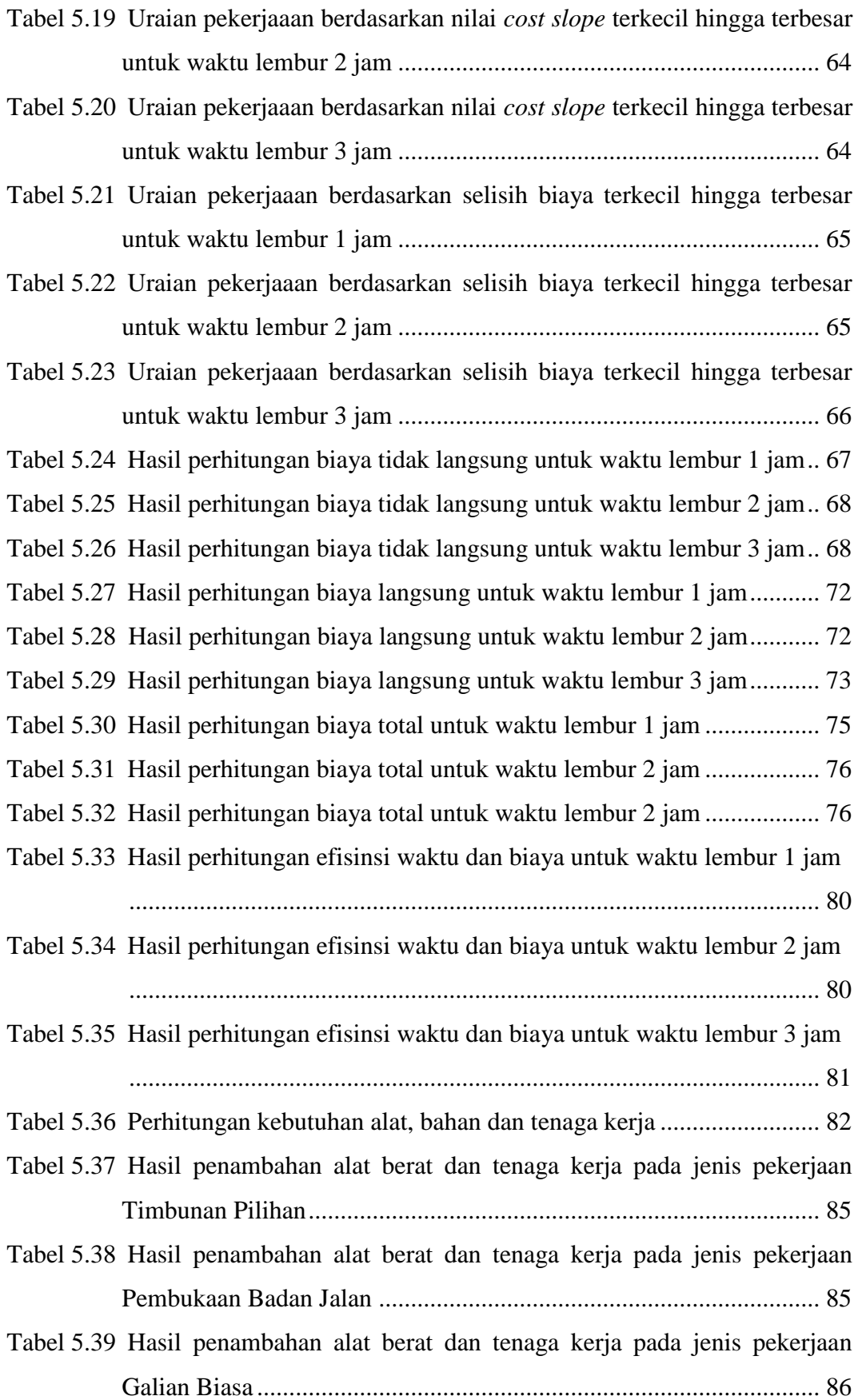

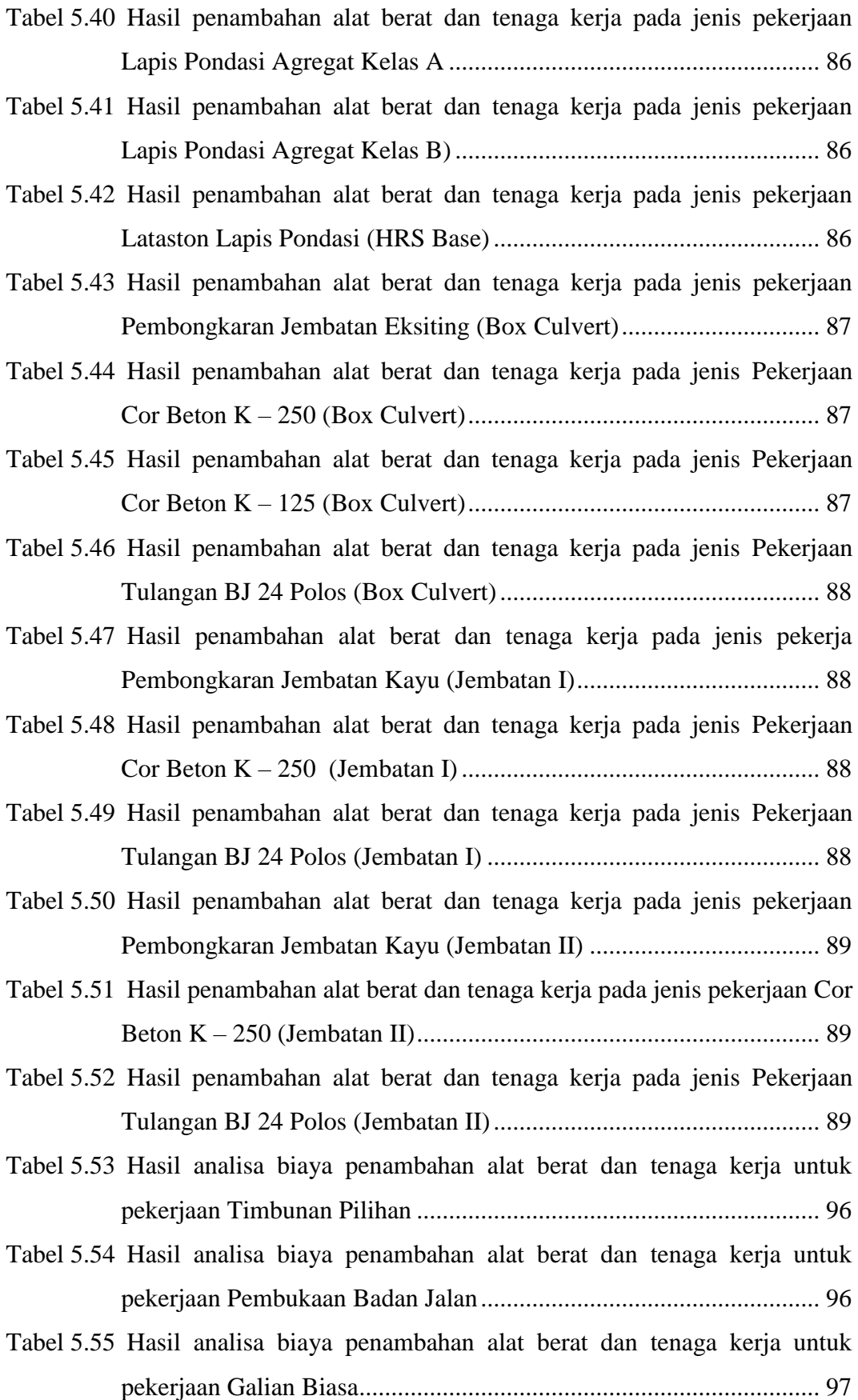

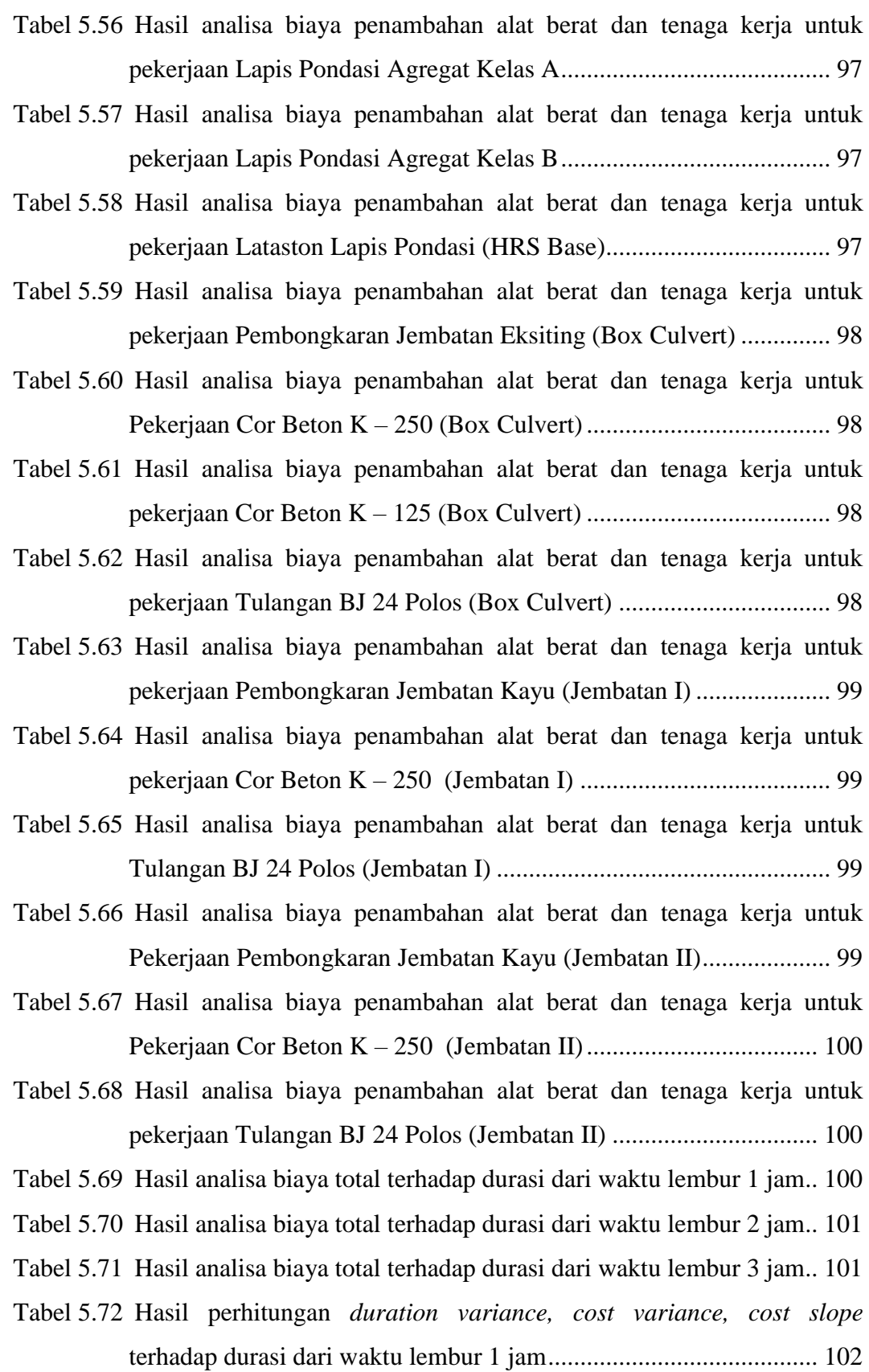

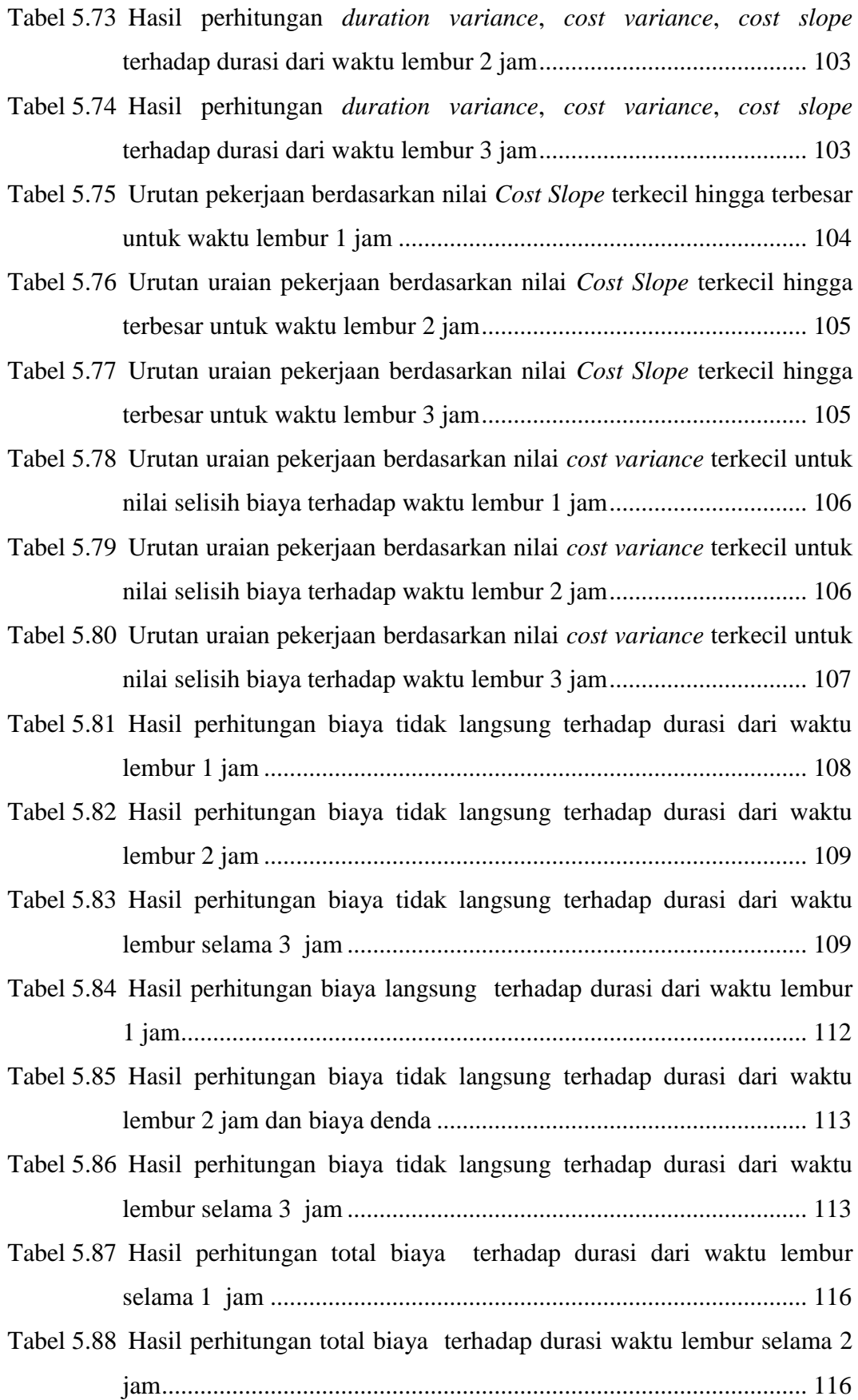

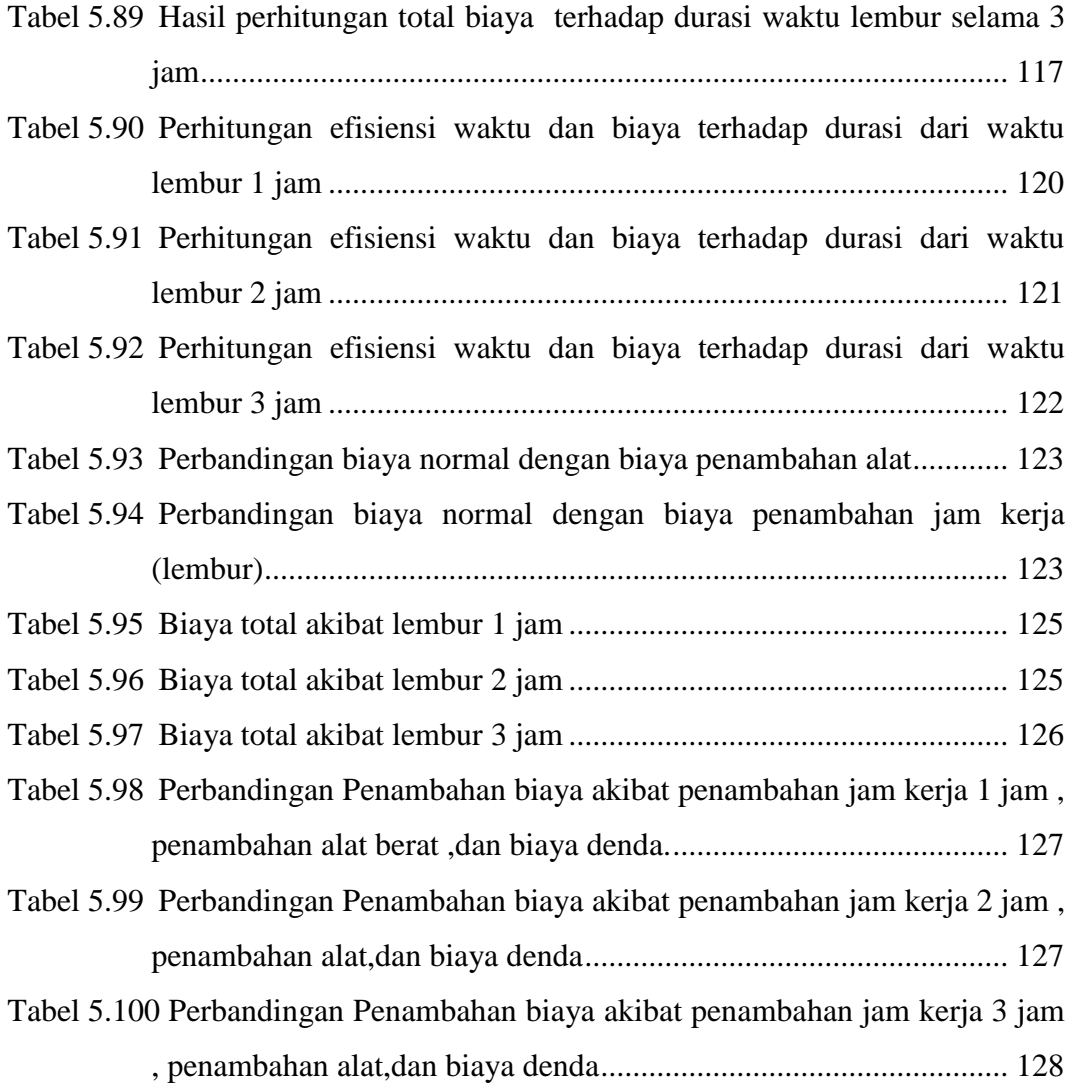

#### **LAMPIRAN**

- Lampiran 1. Rencana Anggaran Biaya (RAB)
- Lampiran 2. Daftar Harga Satuan Pekerjaan
- Lampiran 3. Daftar Harga Upah dan Bahan
- Lampiran 4. Gambar *Bar Chart* dan Lintasan Kritis Hasil dari *Ms Project*
- Lampiran 5. Jadwal Waktu Pelaksanaan (Kurva-S)